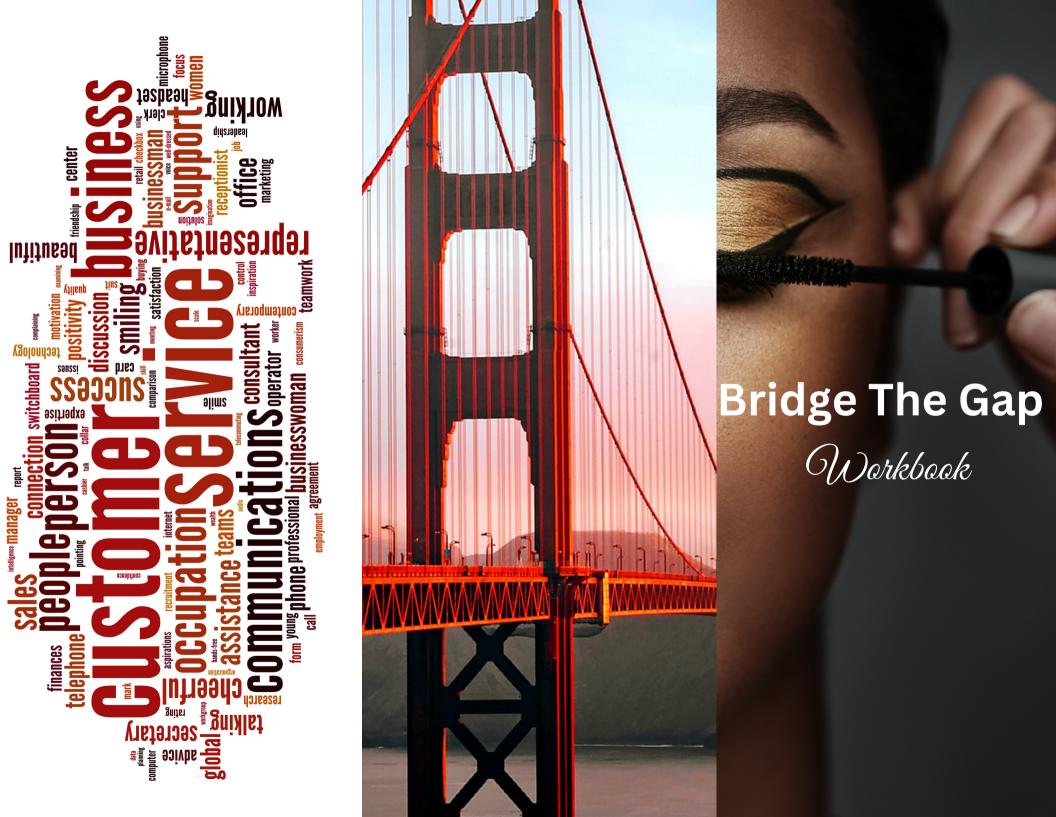

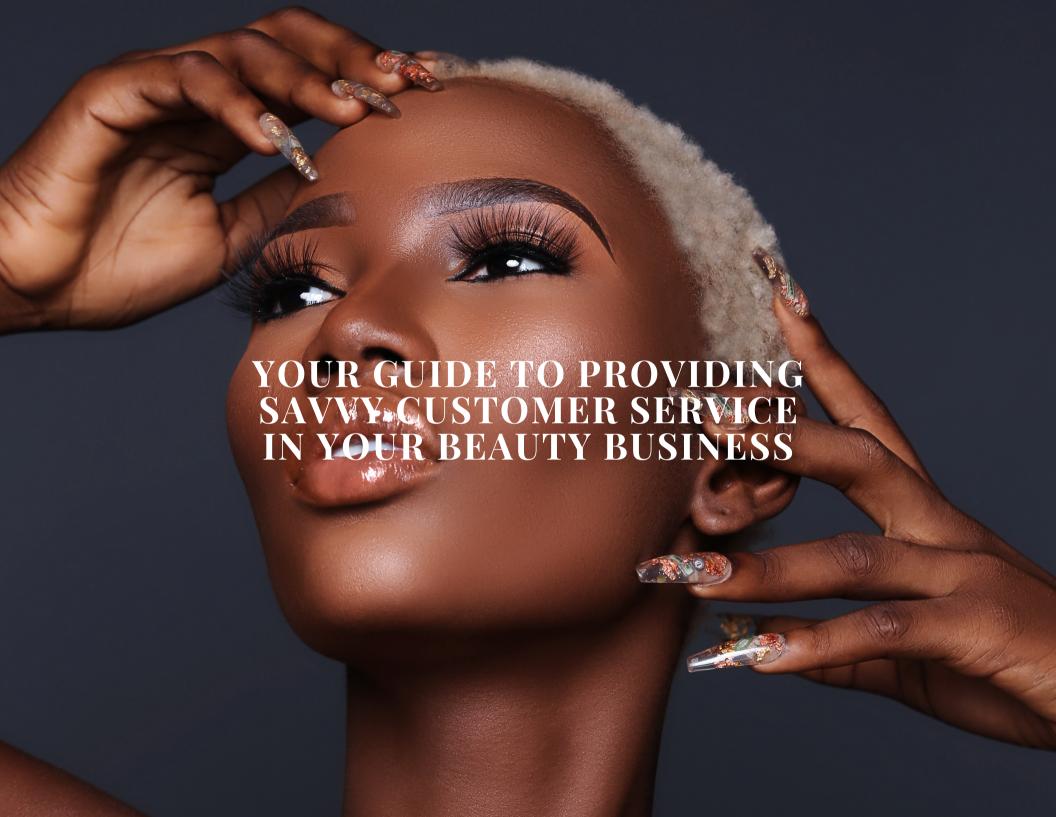

#### WHAT IS SAVVY CUSTOMER SERVICE?

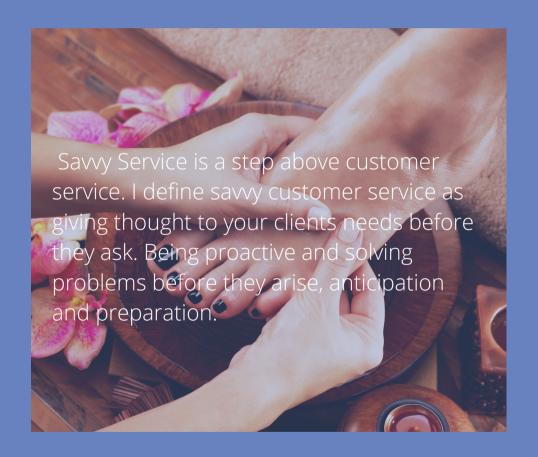

Customer service is the driving force in most businesses where your business thrives on customer relations. You can be a master in your trade; however, if you lack customer service skills, your business will not survive. Customer service is just as important as the technical skills you possess. It is essential to get to know your clients, their needs, and how you can take care of them.

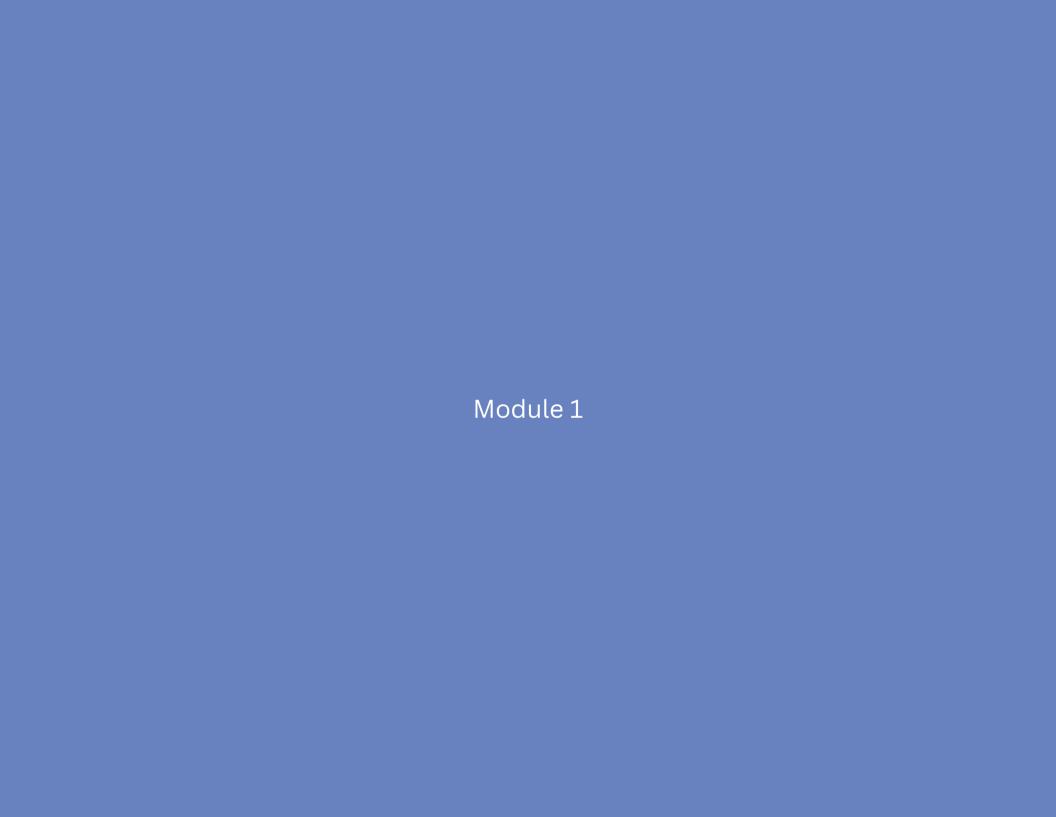

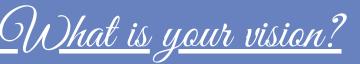

What is your Purpose for starting a business?

## Business Goals Checklist

- 1.
- 2.
- 3.
- 4
- 5.
- 6.

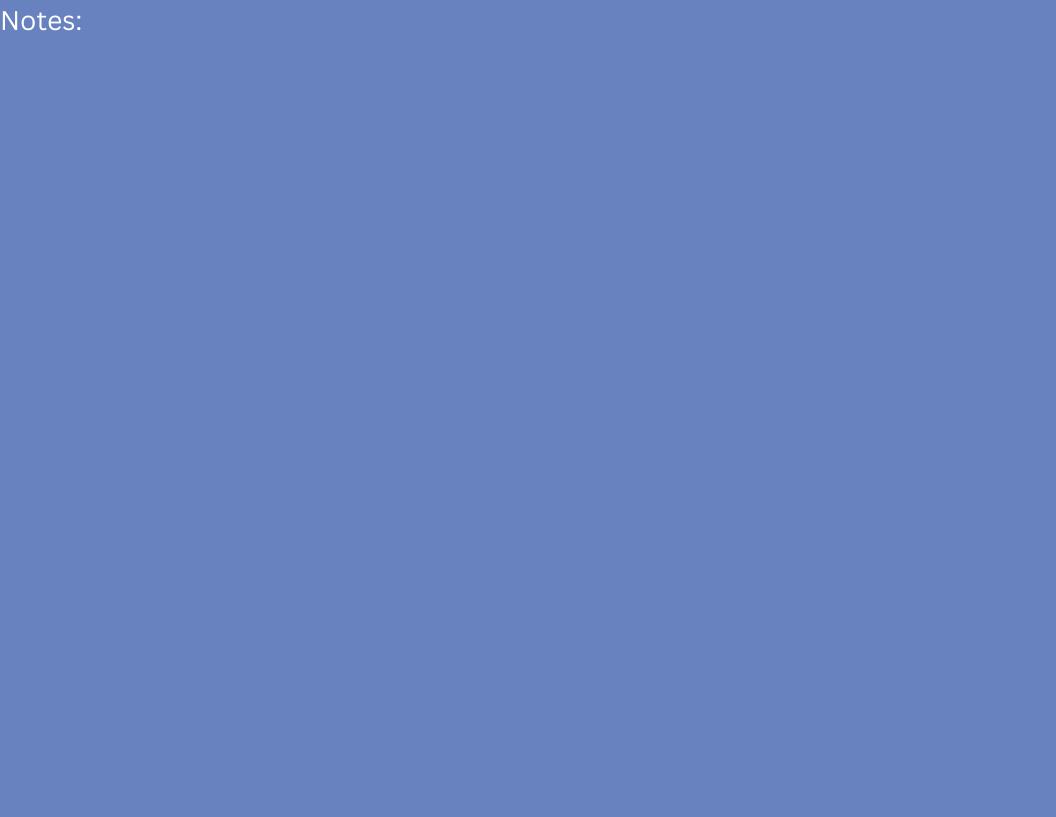

# Best Practices;

Including savvy customer service in your business goals and an outline will allow you to take inventory of your progress, allowing room for improvement and growth in some areas. Also, adding savvy customer service to your business goals will hold you accountable for creating the savvy customer service experience and goals you set for your business.

## Business Outline

Α.

1.

a.

b.

C.

2. a.

b.

C.

### Business Outline

B.

1.

a.

b.

C.

2. a.

b.

C.

## Business Outline

C

1.

a.

b.

C.

2. a.

b.

C.

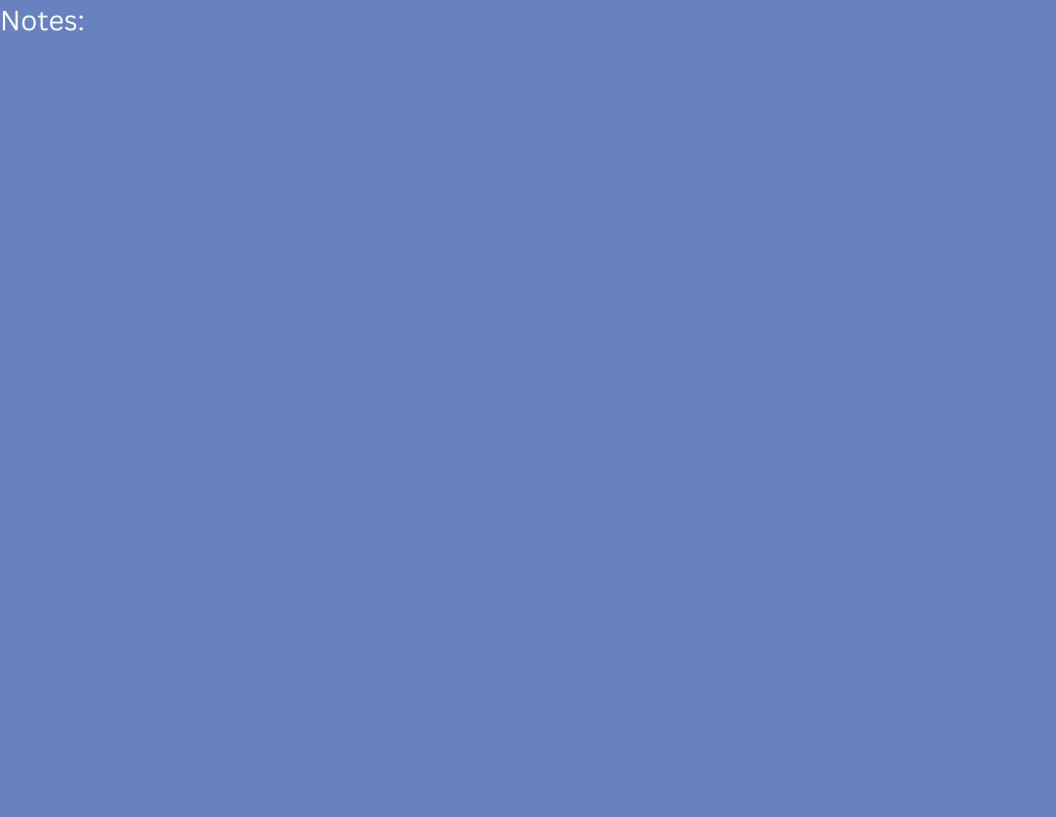

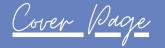

### Business Plan

(Refer to course business plan to get you started & SBA website)

Table of Content

Executive Summary

Operational Structure Company Overview

Company History

Market and Services

Financials

Thank You Dage

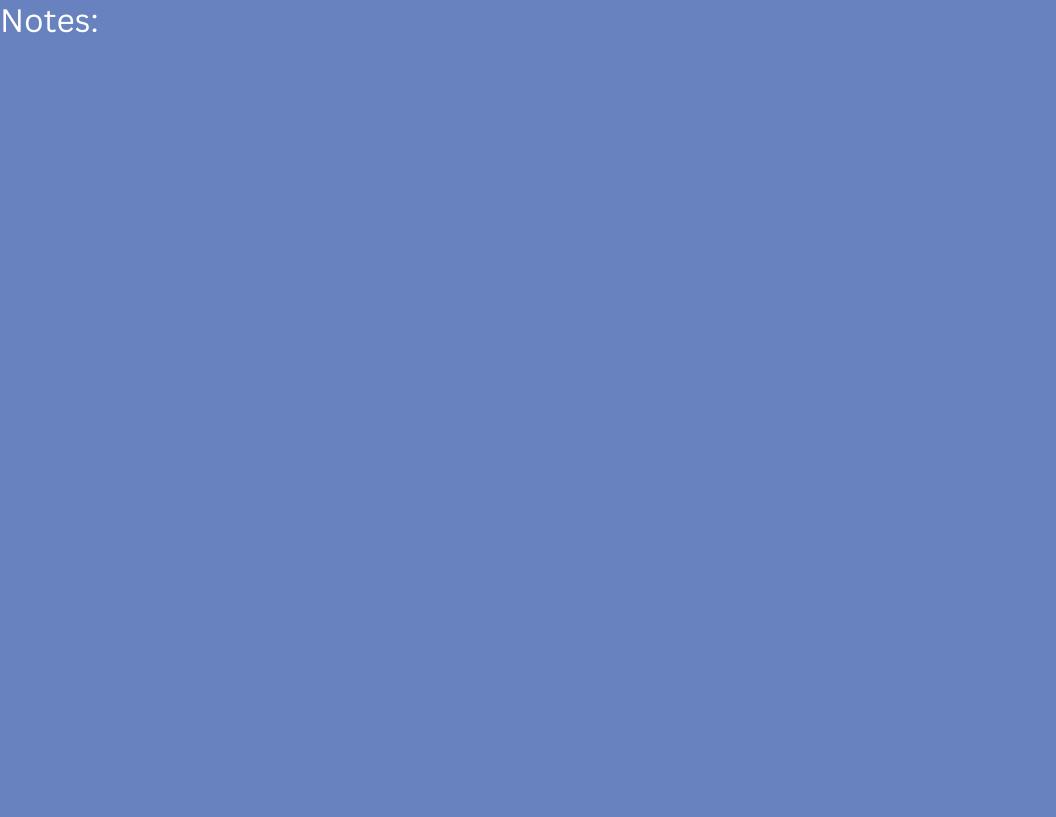

# <u>Usful Sites</u>

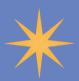

Grammarly

"Flag potential issues in the text and make context-specific suggestions to help with grammar, spelling and usage, wordiness, style, punctuation, tone, and even plagiarism".

Quickbooks

Aids in financial solutions

Square

A POS (point of sale) system is designed to fuction through your cell phone or any other operating system such as your laptop or ipad, and more.

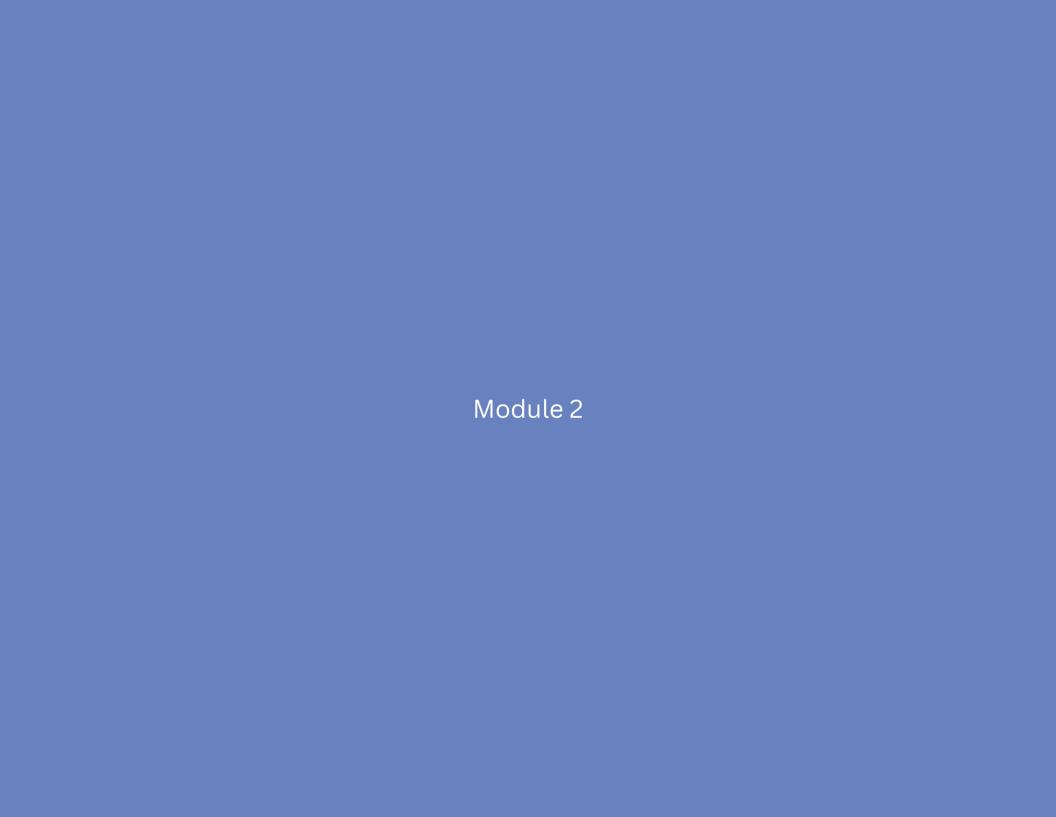

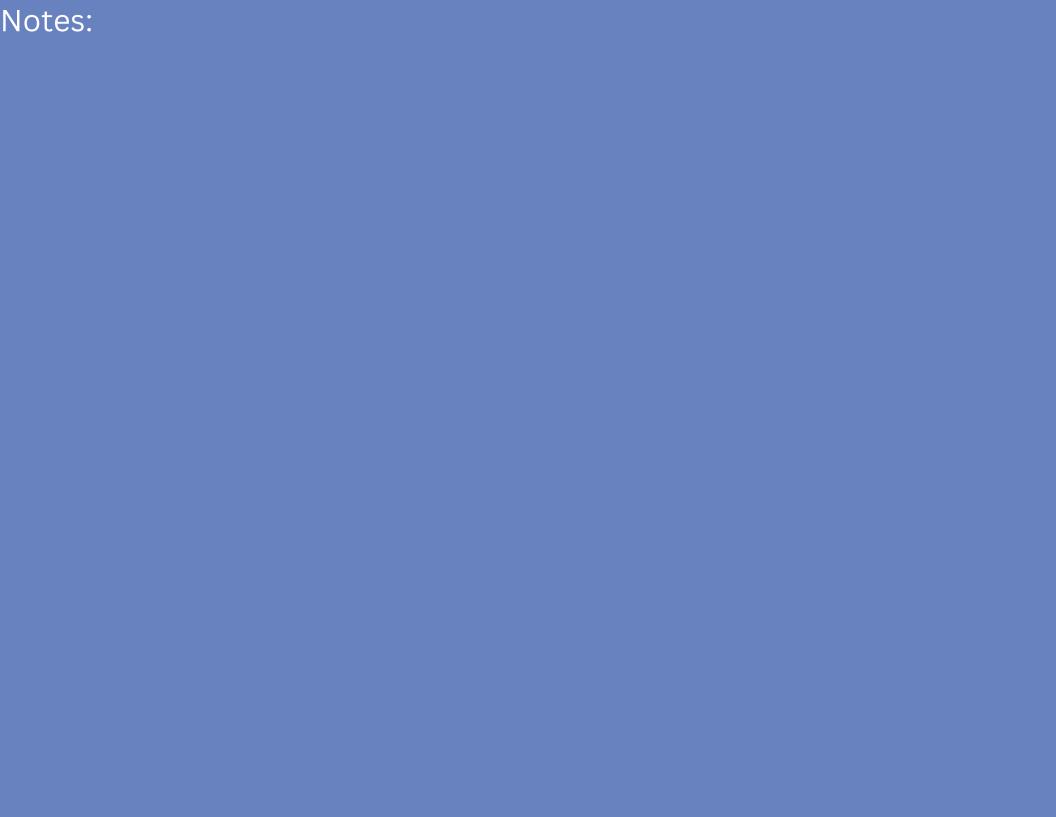